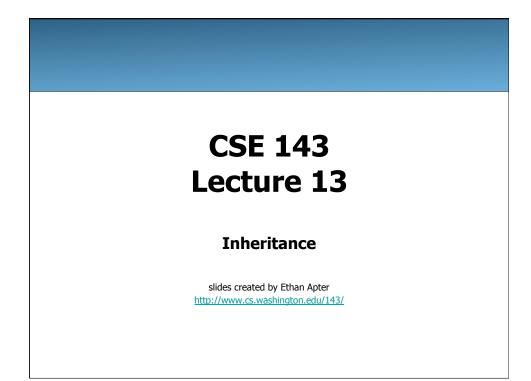

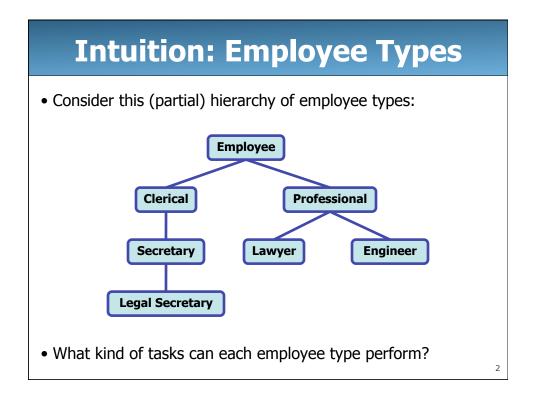

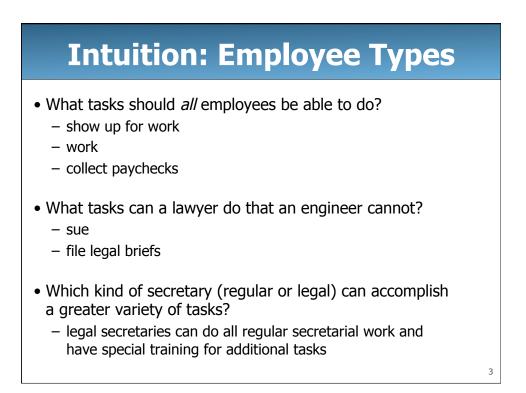

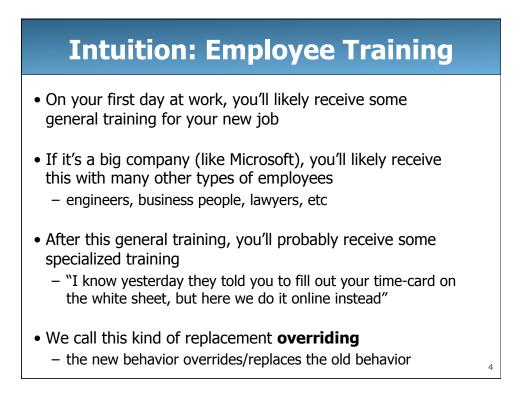

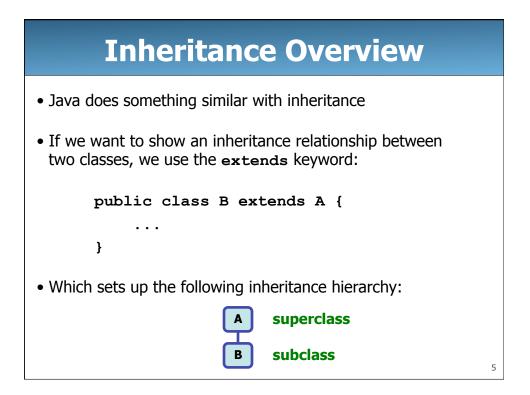

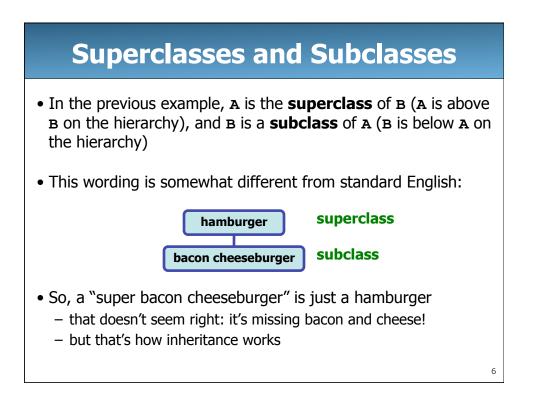

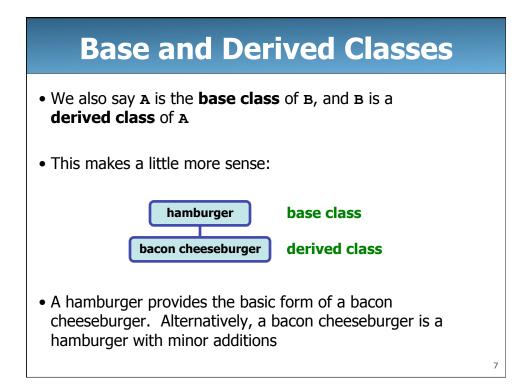

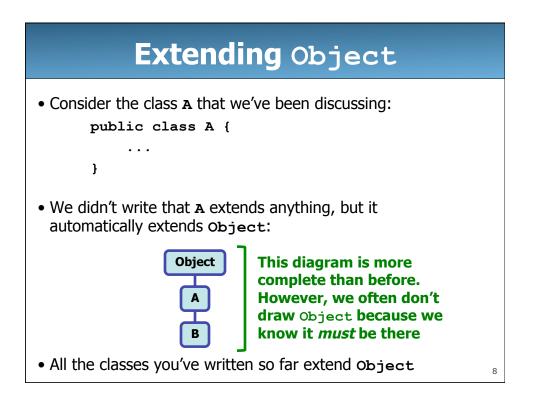

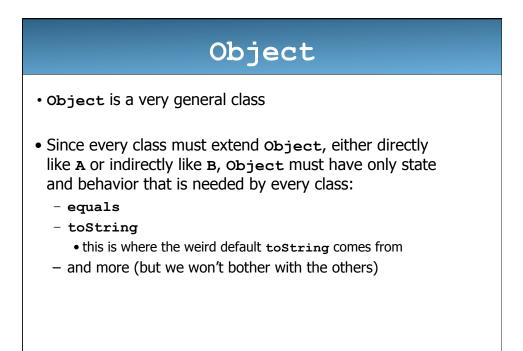

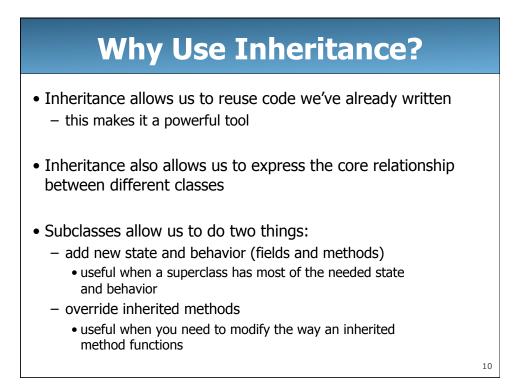

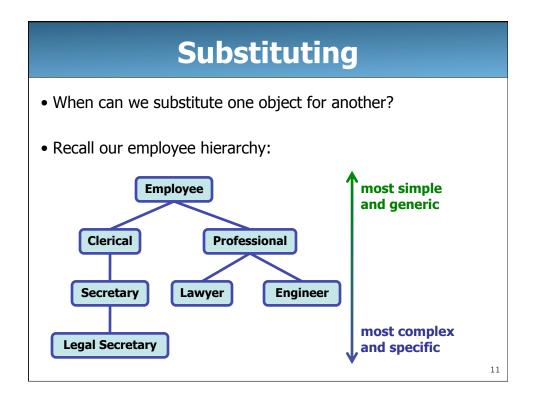

| Substituting                                                                                                    |    |
|----------------------------------------------------------------------------------------------------|----|
| <ul> <li>We can always substitute a more specific object for<br/>a less specific one. With inheritance, we call this an<br/>"is-a" relationship</li> </ul> |    |
| <ul> <li>a lawyer <b>is-a</b> professional employee <b>is-an</b> employee</li> <li>a lawyer can substitute for an employee, etc</li> </ul>                 |    |
| <ul> <li>a legal secretary is-a secretary is-a clerical employee</li> <li>a legal secretary can substitute for a secretary, etc</li> </ul>                 |    |
| • You can see the is-a relationship by moving up the                                                                                                    |    |
| <ul><li> inheritance hierarchy</li><li> It's <i>not</i> ok to substitute across the hierarchy</li></ul>                                                    |    |
| <ul> <li>– a secretary is NOT a lawyer and can't substitute for one</li> </ul>                                                                             | 12 |

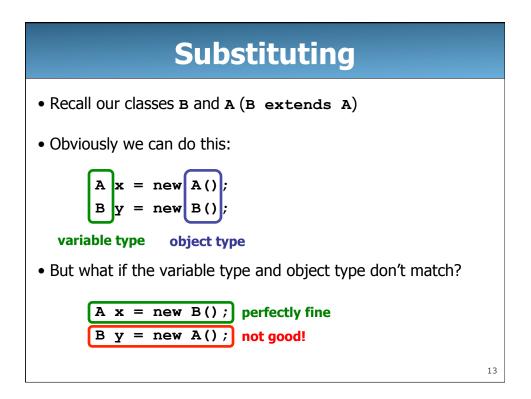

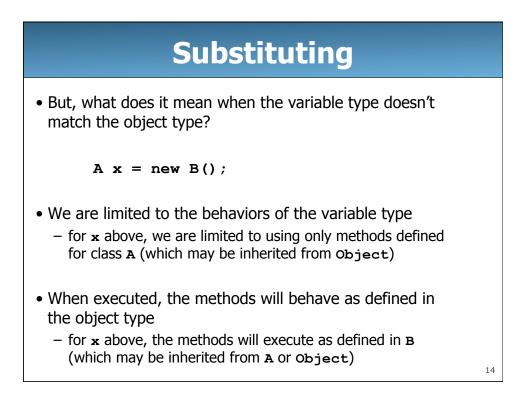

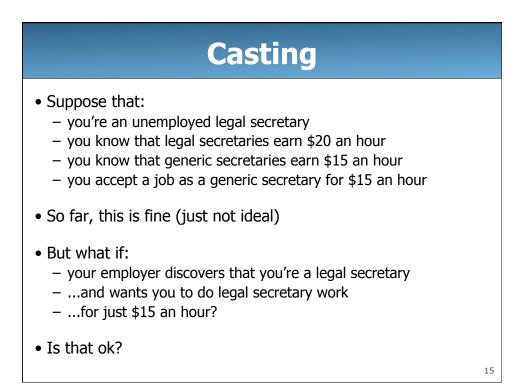

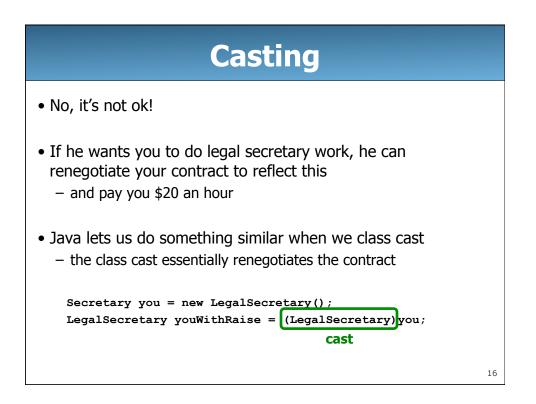

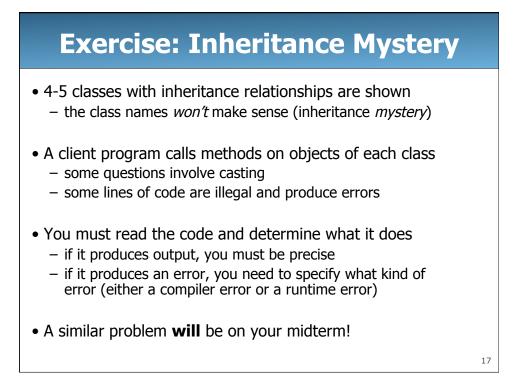

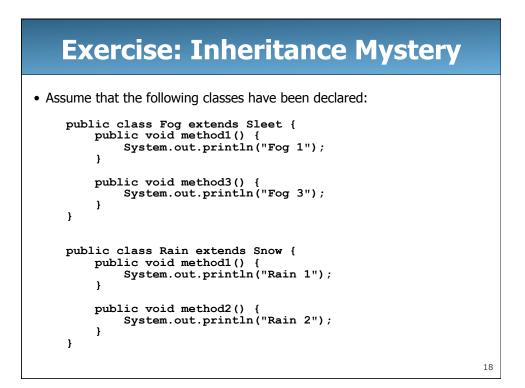

## **Exercise: Inheritance Mystery**

```
public class Sleet extends Snow {
    public void method2() {
        System.out.println("Sleet 2");
        super.method2();
        method3();
    }
    public void method3() {
        System.out.println("Sleet 3");
    }
}
public class Snow {
   public void method2() {
        System.out.println("Snow 2");
    }
    public void method3() {
        System.out.println("Snow 3");
    }
}
```

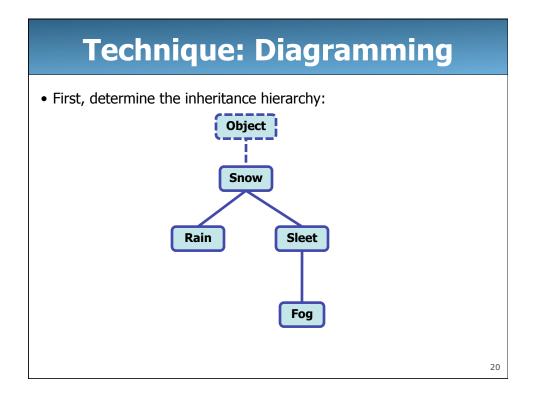

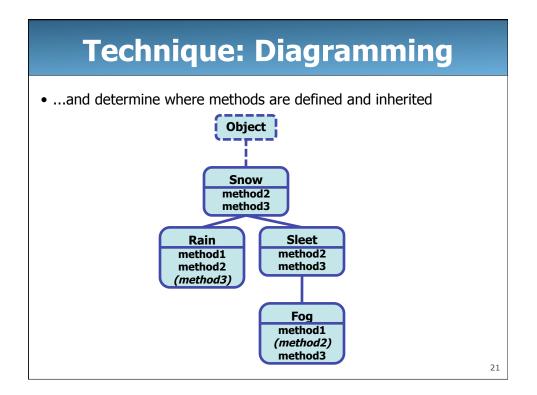

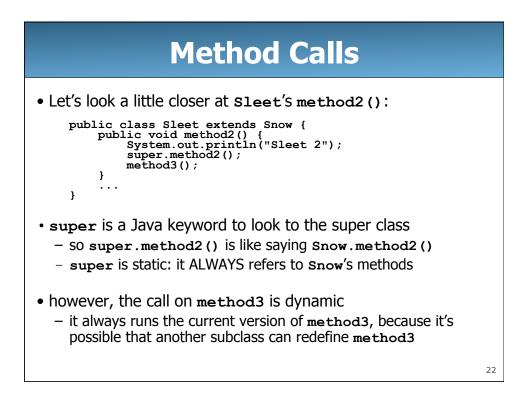

| Te         | echniqu        | ue: Bel                               | havior         | Table            |    |
|------------|----------------|---------------------------------------|----------------|------------------|----|
| • Then, fi | gure out the b | ehaviors of ea                        | ch type of obj | ect              | _  |
| method     | Snow           | Rain                                  | Sleet          | Fog              |    |
| method1    |                | Rain 1                                |                | Fog 1            |    |
| method2    | Snow 2         | Rain 2                                | Sleet 2        | <u>Sleet 2</u>   |    |
|            |                |                                       | Snow 2         | <u>Snow 2</u>    |    |
|            |                |                                       | method3()      | <u>method3()</u> |    |
| method3    | Snow 3         | <u>Snow 3</u>                         | Sleet 3        | Fog 3            |    |
|            |                | <u>d Italics</u> - inf<br>dynamic met |                | vior             | -  |
|            |                |                                       |                |                  | 23 |

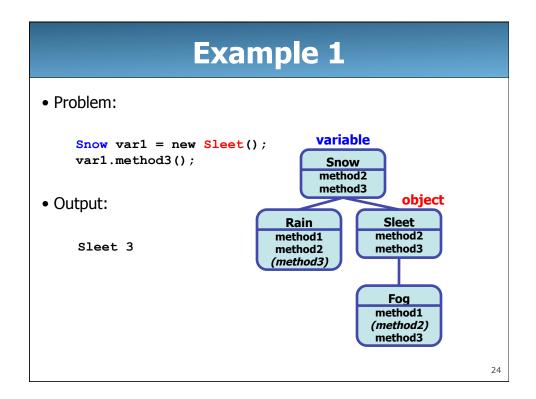

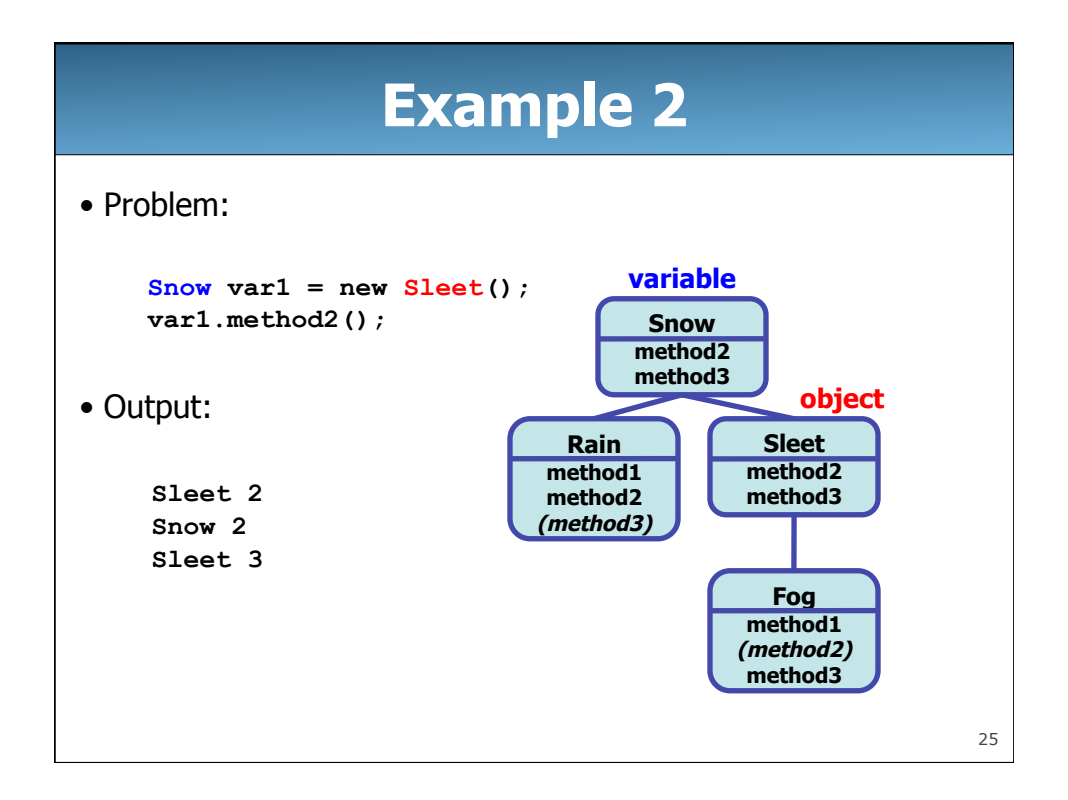

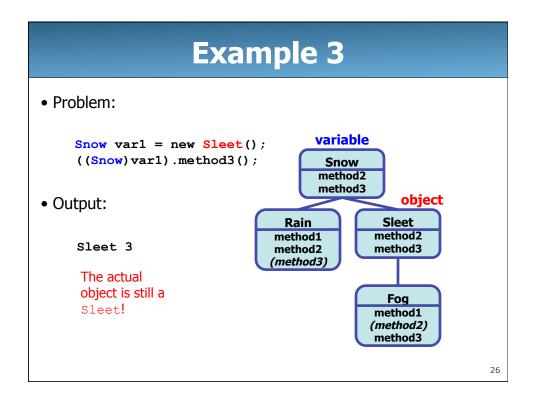

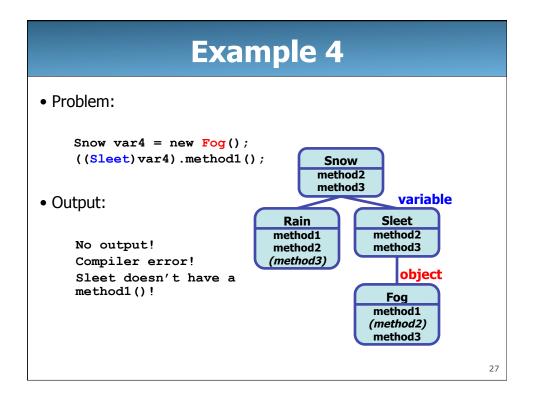

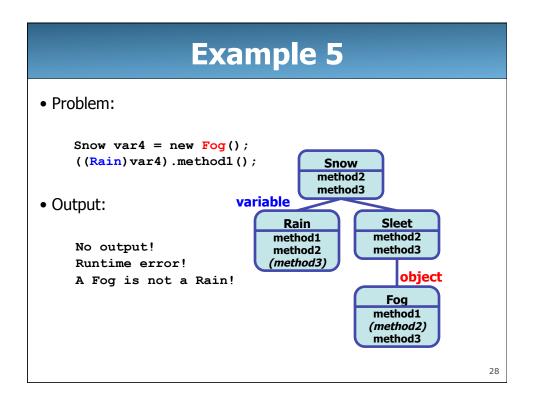

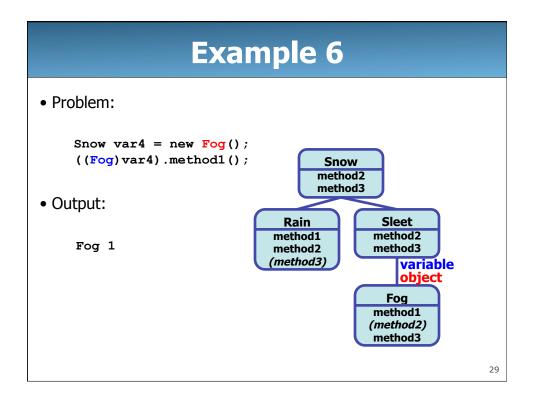

## Solving Inheritance mystery: Steps to solving inheritance mystery: Look at the variable type (if there is a cast, look at the casted variable type). If the variable type does not have the requested method the compiler will report an error. If there was a cast, make sure the casted variable type is compatible with the variable type (i.e. ensure the casted variable type is a superclass or subclass of the variable type). If they are not compatible, the compiler will report an error. If they are subclass of the actual object type, a runtime error (ClassCastException) will occur. Execute the method in question, behaving like the object type (the variable type and casted variable type no longer bype (the variable type and casted variable type no longer bype (the variable type and casted variable type no longer bype (the variable type and casted variable type no longer bype (the variable type and casted variable type no longer bype (the variable type and casted variable type no longer bype (the variable type and casted variable type no longer bype (the variable type and casted variable type no longer bype (the variable type and casted variable type no longer bype (the variable type and casted variable type no longer bype (the variable type and casted variable type no longer bype (the variable type and casted variable type no longer bype (the variable type and casted variable type no longer bype (the variable type and casted variable type no longer bype (the variable type) and casted variable type no longer bype (the variable type and casted variable type (the variable type) (the variable type (the variable type) (the variable type) (the var

## Exercise

• Assume the following declarations:

```
Snow var1 = new Sleet();
Rain var2 = new Rain();
Snow var3 = new Fog();
Object var4 = new Snow();
Sleet var5 = new Fog();
Snow var6 = new Rain();
```

**Exercise** Letter Code Output var1.method1(); compiler error а b var2.method1(); Rain 1 Sleet 2/Snow 2/Sleet 3 var1.method2(); С d var2.method2(); Rain 2 Sleet 2/Snow 2/Fog 3 var3.method2(); е f var4.method2(); compiler error var5.method2(); Sleet 2/Snow 2/Fog 3 g var1.method3(); Sleet 3 h i var2.method3(); Snow 3 j var3.method3(); Fog 3

32

|       | - |
|-------|---|
| Exerc |   |
|       |   |
|       |   |

| Letter | Code                       | Output         |  |
|--------|----------------------------|----------------|--|
| k      | <pre>var4.method3();</pre> | compiler error |  |
| 1      | <pre>var5.method3();</pre> | Fog 3          |  |
| m      | ((Rain)var3).method1();    | runtime error  |  |
| n      | ((Fog)var5).method1();     | Fog 1          |  |
| 0      | ((Sleet)var3).method1();   | compiler error |  |
| р      | ((Sleet)var3).method3();   | Fog 3          |  |
| q      | ((Fog)var6).method3();     | runtime error  |  |
| r      | ((Snow)var4).method2();    | Snow 2         |  |
| s      | ((Sleet)var4).method3();   | runtime error  |  |
| t      | ((Rain)var6).method3();    | Snow 3         |  |